# Using 2 Checklists to Succeed with Respondus Monitor Testing

This covers 3 things:

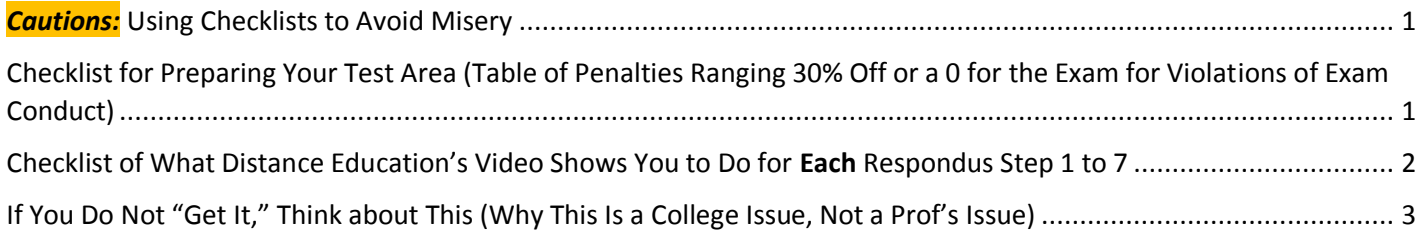

## <span id="page-0-0"></span>*Cautions:* Using Checklists to Avoid Misery

Students have trouble for several reasons. You can prevent all of the common reasons for failure by:

- 1. **Printing** these 2 checklists
- 2. Checking off each item as you do them.
- 3. Repeating action 1 and 2 **each** time you use Respondus.

#### <span id="page-0-1"></span>Checklist for Preparing Your Test Area (Table of Penalties Ranging 30% Off or a 0 for the Exam for Violations of Exam Conduct)

The Consequences in this table relate **directly** to **your** required actions in the lists with each of the Steps in Respondus. **Example:** To be sure the microphone is "turned on and recording" (Exam Conduct Requirement in the **4 th row** here), you must speak aloud per the instructions for **Step 2 of Respondus** so you can tell if the microphone is working. If it is not, fix it in case you have to say something aloud to me and because I **must** hear any noises in the room.

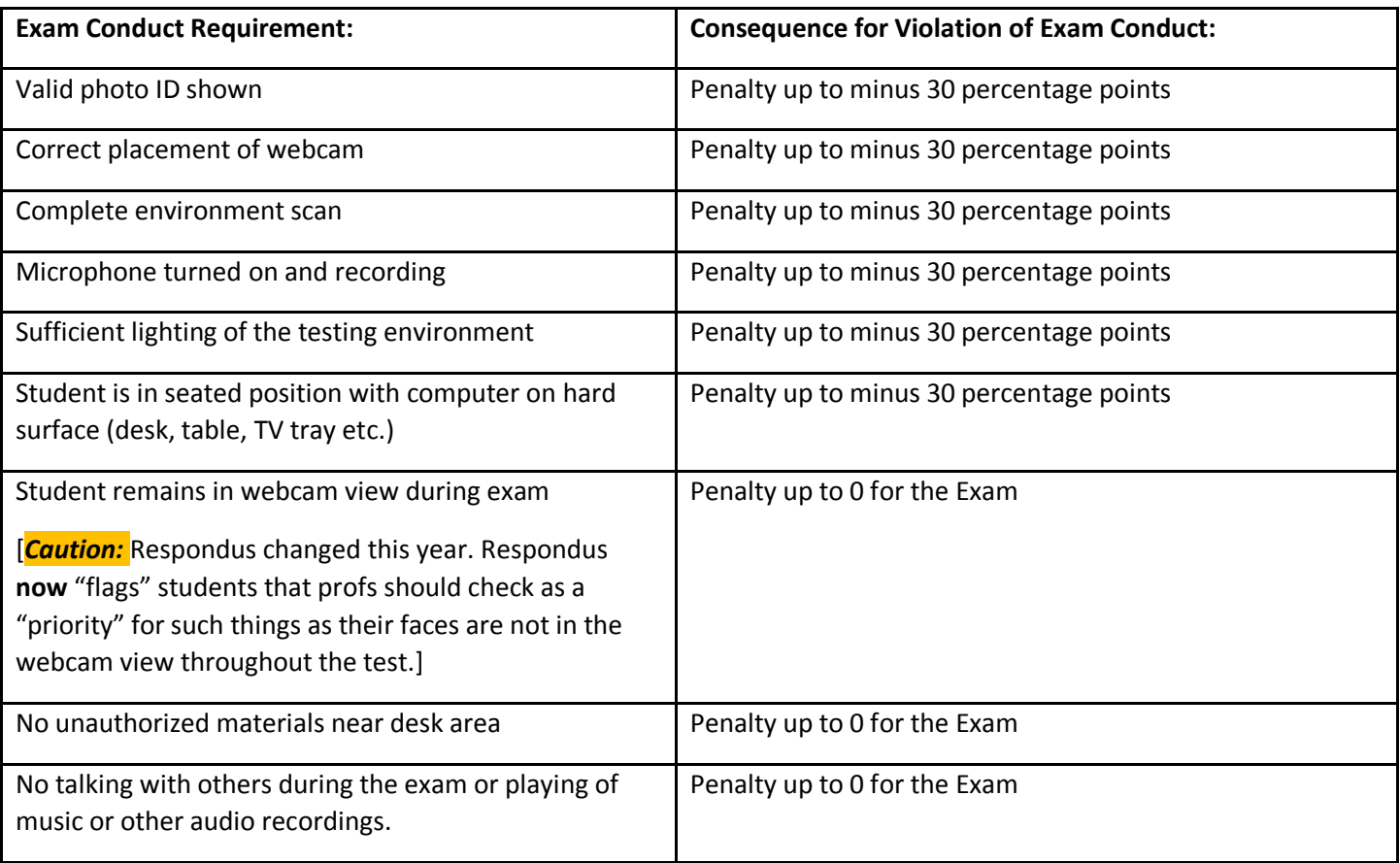

## <span id="page-1-0"></span>Checklist of What Distance Education's Video Shows You to Do for Each Respondus Step 1 to 7

My best way to help you realize what is in Distance Education's video is to make this checklist of what Distance Education's person (just called *she* or *her* below) so you know what you **must** do.

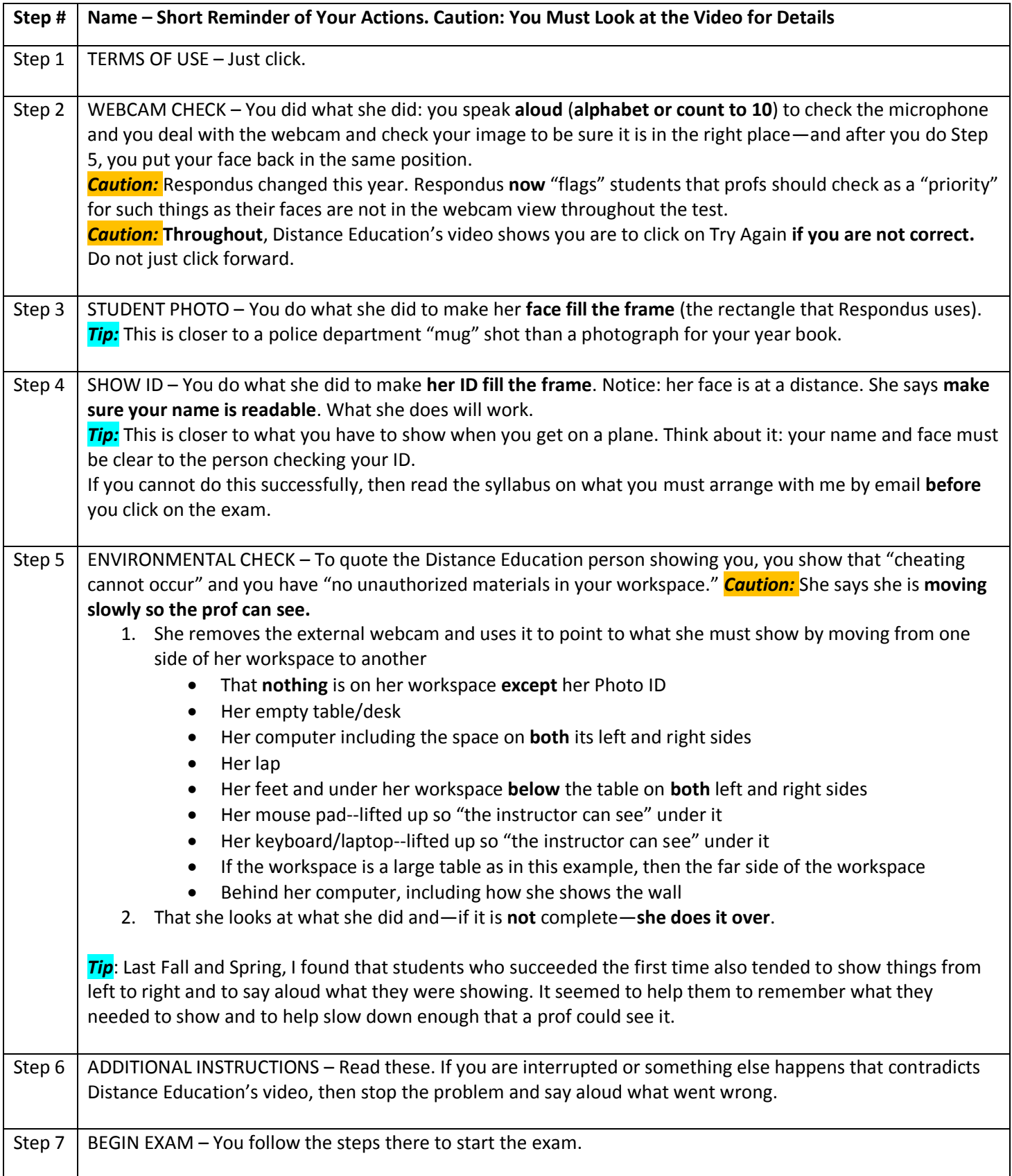

#### <span id="page-2-0"></span>If You Do Not "Get It," Think about This (Why This Is a College Issue, Not a Prof's Issue)

*Caution:* When you take an exam on campus, you expect to act so your prof knows you could not cheat. With Distance Education:

- You can take a Respondus exam at a WCJC open lab to avoid the setup tasks at home.
- If, however, you want to test from home, you have to set up things and do things equivalent to what you would do on campus.

Everything in Distance Education's video is logical and equivalent to what you have to do on campus.

**Note:** over the last year every time I saw students doing things that were not in Distance Education's training for faculty and later not in Distance Education's video showing Respondus Steps 1 to 7, I have made snippets (screen pictures) of what the students did and I have taken them to the Director of Distance Education and asked "am I still doing what I am supposed to?" Thus far, she has always said I am doing what is necessary.

Think about this if you want to test in your own home:

- **You** have to prove **you** created a test environment where you **cannot** cheat without my seeing you **easily**.
- Your **prof** has to confirm that you did these things so you cannot cheat—at least **not** easily. As I understand things, allowing cheating can even endanger college accreditation so **cheating is serious stuff in many ways** just like it is on campus.